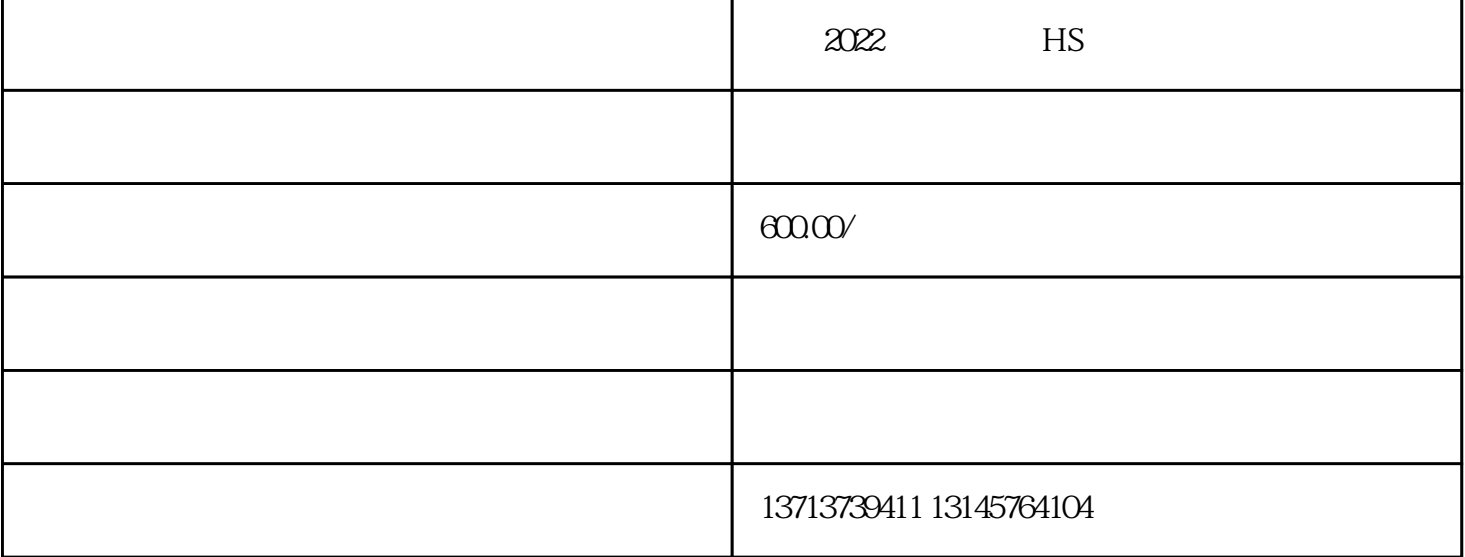

 $\overline{\text{WTO}}$ 

 $W$ TO

 $1$ 

HS

 $2$ 

物不予征收进口关税和进口环节海关代征税"。对于"非因品质或者规格原因"的以"一般贸易"方式

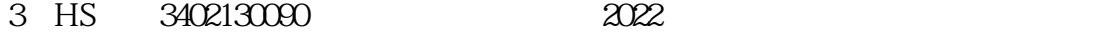

 $\chi$ 

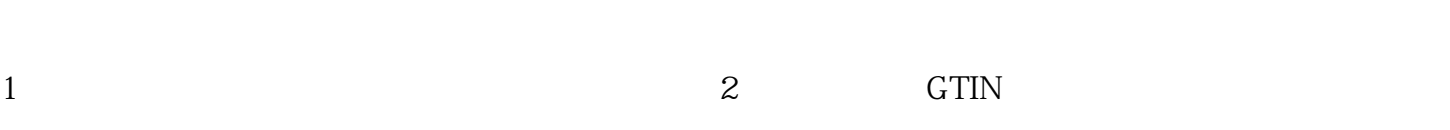

 $\,^\ast$ GTIN $\,^\ast$ GTIN $\,^\ast$  $G$ TIN $\Box$  $\begin{tabular}{lllll} \bf 4 & \tt GTIN & \tt GTIN & \tt GTIN & \tt \end{tabular} \tag{ISO 15459 GBI290}$ " $GTIN$ " 2 and  $\mathcal{X}$  and  $\mathcal{X}$  $[411]$  $411$ 

海关答:申报商品对应原检验检疫HS编码的施检监管条件包含代码"L"的,进口商品需要申报410或者  $410/411$   $410/411$ , and the set of the set of the set of the set of the set of the set of the set of the set of the set of the s

 $\frac{a}{4}$  ,  $\frac{a}{4}$  ,  $\frac{a}{4}$  ,  $\frac{a}{4}$  $"411"$   $"411"$ 

3、企业在申报报关单后,报关单长时间处于"已申报"状态,只有"直接申报成功"回执字样,怎么办

 $\overline{USB}$ 

 $\overline{a}$ 

 $\frac{u}{\sqrt{2\pi}}$ 理界面"。点击左侧菜单"我的IC卡"—"商务部电子钥匙"(如图二所示)。在右侧界面点击【绑卡

 $0000009\,$  $5 \t 1 \t 0$ 

 $\frac{1}{\sqrt{2}}$  ,  $\frac{1}{\sqrt{2}}$  ,  $\frac{1}{\sqrt{2}}$  ,  $\frac{1}{\sqrt{2}}$  ,  $\frac{1}{\sqrt{2}}$  ,  $\frac{1}{\sqrt{2}}$  ,  $\frac{1}{\sqrt{2}}$  ,  $\frac{1}{\sqrt{2}}$  ,  $\frac{1}{\sqrt{2}}$  ,  $\frac{1}{\sqrt{2}}$  ,  $\frac{1}{\sqrt{2}}$  ,  $\frac{1}{\sqrt{2}}$  ,  $\frac{1}{\sqrt{2}}$  ,  $\frac{1}{\sqrt{2}}$  ,  $\frac{1}{\sqrt{2}}$  $,$  $4<sub>4</sub>$